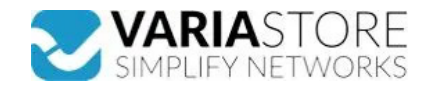

**Artikelnr.:** 386892 **TRB256 - KatM1 B31**

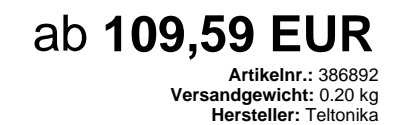

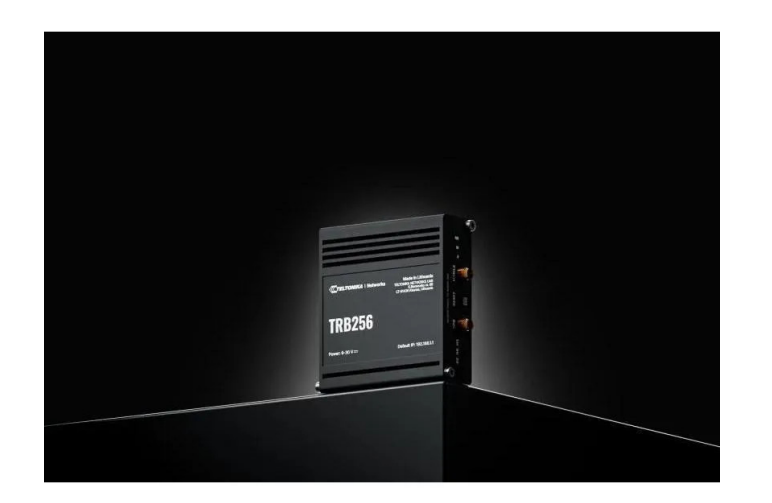

**Produktbeschreibung** 

Das TRB256 ist ein industrielles 4G LTE NB-IoT-Gateway, das für den Einsatz in einer Vielzahl von IoT-Lösungen entwickelt wurde. Das Gerät verfügt über mehrere WAN-Schnittstellen wie I/Os, RS232, RS485, einen Ethernet-Port sowie Dual-SIM-Funktionalität für kontinuierliche Konnektivität. Dieses industrietaugliche Gateway unterstützt<br>auch das 450-MHz-Frequenzband, das im Vergleich M2M-Anwendungen darstellt.MOBILE- Mobilfunkmodul: LTE Cat M1 /Cat NB1, NB2 / EGPRS (gleichzeitiger Betrieb von Mobilfunk- und GNSS-Konnektivität wird nicht unterstützt)-<br>SIM-Switch: 2 SIM-Karten, Auto-Switch-Fälle: schwach Land oder einzelnen Betreibern)- Bandverwaltung: Bandsperre, Anzeige des Status des verwendeten Bands- SIM-Idle-Schutzdienst: Bei Geräten mit zwei SIM-Slots bleibt der derzeit nicht verwendete Slot im Leerlauf, bis das Ger derzeit nicht verwendete Slot im Leerlauf, bis das Gerät auf ihn umschaltet, so dass bis dahin keine Daten auf der Karte verwendet werden- APN: Auto APN- Brücke: Direkte<br>Verbindung (Bridge) zwischen mobilem ISP und Gerät i Captive Portal (Hotspot), interner/externer Radius-Server, Radius-MAC-Authentifizierung, SMS-Autorisierung, interne/externe Landing Page, Walled Garden, Benutzerskripte,<br>URL-Parameter, Benutzergruppen, individuelle Benutze werden können, Mobile- SSHFS: Möglichkeit, entfernte Dateisysteme über das SSH-Protokoll zu mountenSECURITY- Authentifizierung: Pre-shared Key, digitale Zertifikate,<br>X.509-Zertifikate, TACACS+, Radius, Blockierung von IP- 192, AES-256-GCM 256, AES-256-CFB 256, AES-256-CFB1 256, AES-256-CFB8 256, AES-256-OFB 256, AES-256-CBC 256- IPsec: IKEv1, IKEv2, mit 14<br>Verschlüsselungsmethoden für IPsec (3DES, DES, AES128, AES192, AES256, AES128GCM8, AE L2TPv3, L2TP über IPsec-Unterstützung- Stunnel: Proxy zum Hinzufügen von TLS-Verschlüsselungsfunktionalität zu bestehenden Clients und Servern ohne Anderungen im<br>Programmcode- DMVPN: Methode zum Aufbau skalierbarer IPsec-V können- Unterstützte Datenformate: 8-Bit: INT, UINT; 16-Bit: INT, UINT (MSB oder LSB zuerst); 32-bit: float, INT, UINT (ABCD (big-endian), DCBA (little-endian), CDAB, BADC),<br>HEX, ASCIIDATA TO SERVER- Protokoll: HTTP(S), MQ und sendet sie alle an einen einzigen ServerMQTT GATEWAY- Modbus MQTT Gateway: Ermöglicht das Senden von Befehlen und den Empfang von Daten vom MODBUS-Server<br>über den MQTT-BrokerDNP3- Unterstützte Modi: Station, Außenstat Dokumentation: https://developers.teltonika-networks.comÜBERWACHUNG & VERWALTUNG- WEB UI: HTTP/HTTPS, Status, Konfiguration, FW-Update, CLI, Fehlerbehebung, mehrere Ereignisprotokollserver, Verfügbarkeitsbenachrichtigungen für Firmware-Updates, Ereignisprotokoll, Systemprotokoll, Kernelprotokoll, Internetstatus- FOTA:<br>Firmware-Update vom Server, automatische Benachrichtigung- Neustart, Status, Mobile Daten ein/aus, Ausgang ein/aus, Antwort/Auflegen mit Timer- TR-069: OpenACS, EasyCwmp, ACSLite, tGem, LibreACS, GenieACS, FreeACS, LibCWMP,<br>Friendly tech, AVSystem- MQTT: MQTT Broker, MQTT publishe Azure IoT Hub: Kann Geräte-IP, Anzahl der gesendeten/empfangenen Bytes, Temperatur, PIN-Anzahl an Azure IoTHub-Server, Mobiler Verbindungsstatus,<br>Netzwerkverbindungsstatus, IMEI, ICCID, Modell, Hersteller, Seriennummer, Re FLASH-Speicher: 16 MBFIRMWARE / KONFIGURATION- WEB-UI: FW aus Datei aktualisieren, FW auf Server prüfen, Konfigurationsprofile, Konfigurationssicherung- FOTA: FW<br>aktualisieren- RMS: FW/Konfiguration für mehrere Geräte auf unterstützt)- Koordinaten: GNSS-Koordinaten über WebUI, SMS, TAVL, RMS- NMEA: NMEA 0183- NTRIP: NTRIP-Protokoll (Networked Transport of RTCM via Internet Protocol)- Server-Software: Unterstützte Serversoftware TAVL, RMS- Geofencing: Konfigurierbare mehrere Geofence-ZonenSERIAL- RS232: Klemmenblock-Anschluss: TX, RX, RTS, CTS-<br>RS485: Klemmleistenanschluss: D+, D-, R+, R- (2- oder 4-Dra gestapelter SIM-Einschub- Stromversorgung: 1 x 16-polige Klemmleiste- Antennen: 1 x SMA-Anschluss für LTE, 1 x SMA-Anschluss für GNSS- RS232: 4-polig in 16-poliger<br>Klemmleiste (TX, RX, RTS, CTS)- RS485: 4-polig in 16-polig Gehäusematerial: Aluminiumgehäuse- Abmessungen (B x H x T): 83 x 25 x 74,2 mm- Gewicht: 165 g- Montagemöglichkeiten: DIN-Schiene, Wandmontage, flache Oberfläche (alle<br>erfordern zusätzlichen Bausatz)BETRIEBSUMGEBUNG- Betrie IP30REGULATORISCHE & TYPENZULASSUNGEN- Zulassungen: CE, UKCA, EAC, CBEMV EMISSIONEN & IMMUNITÄT- Normen: EN 55032:2015 + A11:2020 + A1:2020EN<br>55035:2017 + A11:2020EN IEC 61000-3-2: 2019 + A1:2021EN 61000-3-3: 2013 + A1:201 A1:2017- CS: EN 61000-4-6:2014- DIP: EN 61000-4-11:2020RF- Normen: EN 301 908-1 V15.2.1EN 301 908-13 V13.2.1EN 303 413 V1.2.1SICHERHEIT- Normen: CE: EN IEC<br>62368-1:2020 + A11:2020, EN IEC 62311:2020RCM: AS/NZS 62368.1:2022

## **Technische Daten**

**Hier gehts zum Artikel** Alle Informationen, tagesaktuelle Preise und Verfügbarkeiten

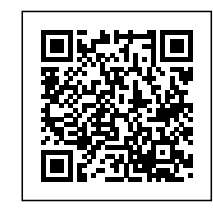